Subject: Re: Exact stunting rate with exact observation number Posted by [anikhpg42@gmail.com](https://userforum.dhsprogram.com/index.php?t=usrinfo&id=5162) on Thu, 31 May 2018 09:40:59 GMT [View Forum Message](https://userforum.dhsprogram.com/index.php?t=rview&th=7082&goto=15083#msg_15083) <> [Reply to Message](https://userforum.dhsprogram.com/index.php?t=post&reply_to=15083)

Hi,

Thank you very much for the coding.

But, as a beginner, one thing is bothering me, can't understand fully, that is-I have applied your code and got the percentage 36.1% for stunting. But, in the result it shows,

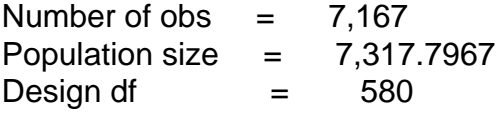

Now, what does these 3 mean??

Here, we can see the number of observation was 7167 though the population size was 7318..again df is 580 The whole thing seems to me quite puzzling. Would you plz describe these 3 terms, what are they indicating?

Again, Thank you very much for your help.